$(1 + 4\sqrt{7})$ 

# <span id="page-0-0"></span>Modélisation financière à l'aide de la programmation orientée objet avec Rcpp

Denis-Alexandre Trottier

Université Laval, Québec (Québec), Canada

26 Mai 2017

Modélisation financière à l'aide de la programmation orientée objet avec Rcpp Denis-Alexandre Trottier

 $QQ$ 

# Résumé

**Objectif :** Coder un grand nombre de modèles économétriques.

**Approche:** programmation en  $C++$  via Rcpp:

- $\bullet$  Boucles beaucoup plus rapides qu'en R.
- Programmation orientée objet : permet de coder plusieurs modèles de façon très compacte et efficace.

Présentation d'un exemple simplifié avec étude de performance.

 $\Omega$ 

 $(1 + 4\sqrt{7})$ 

#### <span id="page-2-0"></span>Outline

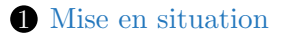

**2** Problème de programmation

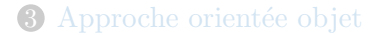

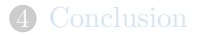

Modélisation financière à l'aide de la programmation orientée objet avec Rcpp Denis-Alexandre Trottier

 $2990$ 

E

# Exemple de modélisation financière

 ${y_t}_{t \in \mathcal{T}}$ : série de rendements financiers.

 $\mathcal{T} = \{1, \ldots, T\}$ : discrétisation du temps.

Forme générale du modèle :

 $y_t = \mu_t + \sigma_t z_t,$ 

- $\{\mu_t\}_{t\in\mathcal{T}}$ : processus de moyenne conditionnelle.
- $\{\sigma_t\}_{t\in\mathcal{T}}$ : processus de volatilité conditionnelle.
- $\{z_t\}_{t\in\mathcal{T}}$ : bruit blanc fort de variance unitaire.

 $QQ$ 

# Problématique de programmation

Supposons qu'on considère :

- 10 modèles différents pour  $\{\mu_t\}_{t\in\mathcal{T}}$ .
- 10 modèles différents pour  $\{\sigma_t\}_{t\in\mathcal{T}}$ .
- 10 modèles différents pour  $\{z_t\}_{t\in\mathcal{T}}$ .

 $\Rightarrow$  Il y a donc  $10 \times 10 \times 10 = 1000$  modèles à programmer  $\circlearrowright$ 

De plus, on pourrait également vouloir programmer :

- $\bullet$  des modèles multivariés,
- des modèles (multivariés) à changement de régime.
- $\Rightarrow$  Le nombre de modèles à coder devient excessivement grand.

**E** 

 $2990$ 

イロン イ伊ン イヨン イヨン ニヨ

#### La solution : programmation orienté objet en  $C_{++}$

Cette solution fut utilisée pour écrire la librairie R MSGARCH.

**Programmation orientée objet en**  $C++$ **:** permet de coder une large classe de modèles de façon efficace et compacte.

Vitesse : boucles C++ beaucoup plus rapides qu'en R.

Rcpp (librairie de Eddelbuettel et al., 2017) facilite l'usage combiné de R et  $C_{++}$ .

 $QQ$ 

 $(1 + 4\sqrt{7})$ 

### <span id="page-6-0"></span>Outline

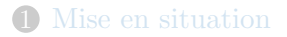

**2** Problème de programmation

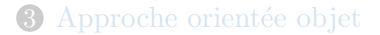

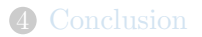

Modélisation financière à l'aide de la programmation orientée objet avec Rcpp Denis-Alexandre Trottier

E

 $2990$ 

### Motivation empirique des modèles GARCH

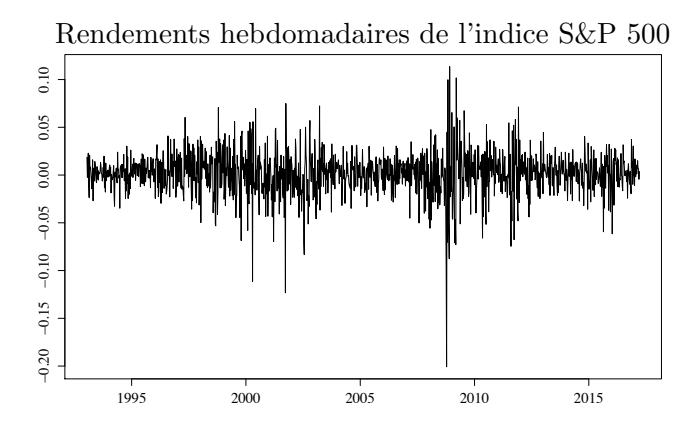

Les "grappes" de volatilité dans la série  $\{y_t\}$  ci-haut peuvent être modélisés par des processus de la famille GARCH.

 $(1 + 4)$   $(1 + 4)$ 

### Notre objectif

Soit le modèle  $GARCH(1,1)$  suivant :

$$
y_t = \sigma_t z_t, \qquad \sigma_t^2 = \omega + \alpha y_{t-1}^2 + \beta \sigma_{t-1}^2,
$$

o`u

- les  $\{z_t\}_{t=1}^T$  sont i.i.d. selon une fonction de densité  $g(\cdot)$ ,
- le processus de volatilité est initialisé avec  $\sigma_1^2 \equiv \omega/(1 \alpha \beta)$ .

On désire coder la **fonction de log-vraisemblance totale** :

$$
\log f(y_1,\ldots,y_T) = \sum_{t=1}^T \left[ \log g\left(\frac{y_t}{\sigma_t}\right) - \log \sigma_t \right].
$$

 $QQ$ 

 $\Rightarrow$ 

 $\mathbf{A} \equiv \mathbf{A} + \mathbf{A} + \mathbf{B} + \mathbf{A} + \mathbf{B} + \mathbf{A} + \mathbf{B} + \mathbf{B} + \mathbf{B} + \mathbf{A} + \mathbf{B} + \mathbf{A} + \mathbf{B} + \mathbf{A} + \mathbf{B} + \mathbf{A} + \mathbf{B} + \mathbf{A} + \mathbf{B} + \mathbf{A} + \mathbf{B} + \mathbf{A} + \mathbf{B} + \mathbf{A} + \mathbf{B} + \mathbf{A} + \mathbf{B} + \mathbf{A} + \mathbf{B} + \mathbf{A} + \math$ 

### $R_{\text{-}qarchNormal}$ . R : approche standard en R

Supposons le modèle  $\{z_t\}_{t=1}^T \stackrel{i.i.d.}{\sim} N(0,1)$ , i.e.,  $g(z) = \frac{1}{\sqrt{2}}$  $rac{1}{2\pi}e^{-\frac{z^2}{2}}$ 2

```
R_{\text{a}}garchNormal = function(omega, alpha, beta, y)
{
   \text{CST} = -0.5 * \log(2 * \text{pi}) \# we compute the constant -\frac{1}{2} \log(2\pi)h = omega / (1 - alpha - beta) # initialize volatility: \sigma_1^2 \equiv \omega/(1 - \alpha - \beta)llh = 0 # initialize the total log−likelihood
  for (t \in \text{in } 1:\text{length}(y)) {
     y_t = y[t]z_t = yt / sqrt(h) # we compute z_t = y_t / \sigma_t# we add \log g(z_t) - \log \sigma_t = -\frac{1}{2} \log(2\pi) - \frac{1}{2} z_t^2 - \frac{1}{2} \log \sigma_t^2llh = llh + CST – 0.5 * zt * zt – 0.5 * log(h)
     h = omega + alpha * yt * yt + beta * h # update volatility
  }
  return(llh)
}
```
 $QQ$ 

4 ロ ト 4 何 ト 4 ヨ ト 4 ヨ ト

# Rcpp garchNormal.cpp : approche standard en Rcpp

```
La même fonction en C++ s'écrit ainsi :
```

```
double Rcpp garchNormal(const double& omega, const double& alpha,
     const double& beta, const NumericVector& y)
{
  double CST = -0.5 * log(2 * M_P);
  double h = omega / (1.0 - alpha - beta);double llh = 0.0;
  double yt, zt;
  for (int t = 0; t < y.size(); ++t) {
    y_t = y[t];zt = yt / sqrt(h);llh += \text{CST} - 0.5 * zt * zt - 0.5 * \log(h);h = \text{omega} + \text{alpha} * \text{yt} + \text{beta} * \text{hyt}}
  return llh;
}
```
 $QQ$ 

G.

#### Extension du problème de programmation

Supposons qu'on désire également programmer le modèle GARCH sous la distribution Laplace :

$$
g(z) = \frac{1}{\sqrt{2}} e^{-\sqrt{2}|z|}, \qquad z \in \mathbb{R}.
$$

On a maintenant deux modèles à programmer. On aimerait cependant programmer une seule fonction pour calculer la log-vraisemblance. I.e., on désire adopter une approche applicable lorsque le nombre de modèles est grand.

 $QQ$ 

÷.

4 ロ ト 4 何 ト 4 ヨ ト 4 ヨ ト

# $R_{\mathcal{I}}$ garch $Any.R$ : approche naïve flexible en R

On crée une fonction pour calculer la log-densité  $N(0, 1)$ :

```
## Normal innovations
CST.normal = -0.5 * log(2 * pi)kernel.normal = function(z) CST.normal – 0.5 * z * z
```
On fait de même pour la loi Laplace :

```
\#\# Laplace innovations
CST.laplace = -0.5 * log(2)CST2.laplace = sqrt(2)\text{kernel-laplace} = \text{function}(z) \text{ CST-laplace} - \text{CST2-laplace} * \text{abs}(z)
```
 $QQ$ 

÷.

 $\mathbf{E} = \mathbf{A} \oplus \mathbf{B} + \mathbf{A} \oplus \mathbf{B} + \mathbf{A} \oplus \mathbf{B} + \mathbf{A} \oplus \mathbf{A}$ 

# R garchAny.R (suite)

On programme ensuite la fonction de log-vraisemblance GARCH. Celle-ci possède l'argument f.kernel qui correspond à l'une des fonctions ci-haut.

```
R_{\text{-}garchAny} = function(omega, alpha, beta, y, f. kernel){
  h = omega / (1 - alpha - beta) # initialize volatility
  lh = 0for (t \in \text{in } 1:\text{length}(y)) {
    vt = v[t]z = yt / sqrt(h) # compute innovation z<sub>t</sub> = y<sub>t</sub>/\sigma_tllh = llh + f.kernel(z) – 0.5 * log(h) # add log g(z_t) - \frac{1}{2} \log(\sigma_t^2)h = omega + alpha * yt * yt + beta * h # update volatility
  }
  return(llh)
}
```
 $QQ$ 

4 ロ ト 4 何 ト 4 ヨ ト 4 ヨ ト

# <span id="page-14-0"></span>R garchAny.R (discussion)

Dans cette approche, la fonction à utiliser (**kernel.normal** ou kernel.laplace) est inconnue lors de la compilation du code.

La fonction à utiliser est déterminée lors de l'exécution. Cela engendre des coûts supplémentaires à chaque appel de celle-ci. (Nous verrons plus tard l'impact de ces coûts.)

Une approche de programmation orientée objet permet de régler ce genre de problème.

 $QQ$ 

÷.

 $(1,1)$   $(1,1)$   $(1,1)$   $(1,1)$   $(1,1)$   $(1,1)$   $(1,1)$   $(1,1)$   $(1,1)$   $(1,1)$ 

## <span id="page-15-0"></span>Outline

**1** [Mise en situation](#page-2-0)

**2** Problème de programmation

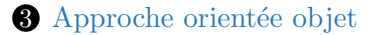

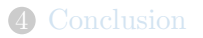

Modélisation financière à l'aide de la programmation orientée objet avec Rcpp Denis-Alexandre Trottier

 $QQQ$ 

÷,

イロト イ押 トイヨ トイヨト

*Repp\_qarchAny.cpp* : approche orientée objet en Repp

Dans cette approche, on crée des classes qui sont utilisées pour en créer d'autres

On peut par exemple créer plusieurs variantes d'une même classe à l'aide d'arguments *templates*.

Cela permet de sauver beaucoup de lignes de code sans perdre en vitesse d'exécution

 $QQ$ 

 $17/29$ 

÷.

### Classe NormalKernel

On crée premièrement une classe qui contient une fonction pour calculer la log-densité  $N(0, 1)$ .

```
class NormalKernel
{
  const double lncst ; // kernel constant defined as -\frac{1}{2}\log(2\pi)
```
#### public:

// constructor: set kernel constant  $NormalKernel() : Incst ( -0.5 * log(2 * M_P I))$  {};

```
// returns -\frac{1}{2}\log(2\pi) - \frac{1}{2}z^2double computeKernel(const double& z) const
    {
        return lncst -0.5 * z * z;
    }
};
                                                                                    \mathbf{E} = \mathbf{A} \oplus \mathbf{B} + \mathbf{A} \oplus \mathbf{B} + \mathbf{A} \oplus \mathbf{B} + \mathbf{A} \oplus \mathbf{A}
```
 $2990$ 

 $\left\{ \begin{array}{ccc} 1 & 0 & 0 \\ 0 & 1 & 0 \end{array} \right.$ 

#### Classe LaplaceKernel

On fait de même pour la loi Laplace.

```
class LaplaceKernel
{
  const double cst ; // kernel constant defined as \sqrt{2}const double lncst ; // kernel constant defined as -\frac{1}{2} \log(2)
```
#### public:

```
// constructor: set kernel constants
LaplaceKernel() : cst_{s}(\sqrt{2.0}), lncst<sub>-</sub>(-0.5 * log(2.0)) {};
```

```
// returns -\frac{1}{2} \log(2) - \sqrt{2}|z|double computeKernel(const double& z) const
  {
    return lncst_ - cst_ * fabs(z);}
};
```
 $QQ$ 

G.

### Classe GarchAny

On déclare ensuite une classe pour calculer la log-vraisemblance du modèle  $GARCH(1,1)$ . Celle-ci possède un argument template qui correspond au type d'une des deux classes ci-haut.

```
template <typename T>
class GarchAny
ſ
  T distribution: // conditional distribution (templated)
```
public:  $GarchAny() \{\};$ 

// computes log-likelihood (defined next slide) double compute Kernel (const double &, const double &, const double &, const NumericVector&);

 $\}$ 

 $20/29$ 

**B**  $QQ$ 

#### Fonction computeKernel

Calcule la log-vraisemblance d'une série chronologique y sous le modèle GARCH avec paramètres **omega**, alpha, beta.

```
template \langletypename T\rangledouble GarchAny<T>::computeKernel(const double& omega, const
     double& alpha, const double& beta, const NumericVector& y)
{
  double h = omega / (1.0 - alpha - beta); // initialize volatility
  double llh = 0.0;
  double yt, zt;
  for (int t = 0; t < y.size(); ++t) {
    \mathbf{y}t = \mathbf{y}[t]; // extract y_tz_t = yt / sqrt(h); // compute z_t = y_t / \sigma_t// add: \log g(z_t) - \frac{1}{2} \log(\sigma_t^2)llh += distribution_computeKernel(zt) – 0.5 * log(h);
     h = \text{omega} + \text{alpha} * \text{yt} + \text{beta} * h; // \text{update volatility}}
  return llh;
}
```
 $\left\{ \begin{array}{ccc} 1 & 0 & 0 \\ 0 & 1 & 0 \end{array} \right.$   $\left\{ \begin{array}{ccc} \frac{1}{2} & 0 & 0 \\ 0 & 0 & 0 \end{array} \right.$ 

#### On crée l'interface R avec les modules Rcpp

```
RCPP MODULE(GarchAny)
{
 // GARCH−Normal
 class < GarchAny <NormalKernel> >("GarchAnyNormal")
 .constructor()
  .method("computeKernel",
   &GarchAny<NormalKernel>::computeKernel)
 ;
 // GARCH−Laplace
 class < GarchAny <LaplaceKernel> >("GarchAnyLaplace")
   .constructor()
   .method("computeKernel",
     &GarchAny<LaplaceKernel>::computeKernel)
```
; }

 $QQ$ 

B

## Utilisation en R

Une fois le code **Rcpp garchAny.cpp** compilé, on peut créer des fonctions R qui servent d'interface :

Rcpp garchAnyNormal = new(GarchAnyNormal)\$computeKernel

Rcpp garchAnyLaplace = new(GarchAnyLaplace)\$computeKernel

 $QQ$ 

B

 $\mathbf{E} = \mathbf{A} \oplus \mathbf{B} + \mathbf{A} \oplus \mathbf{B} + \mathbf{A} \oplus \mathbf{B} + \mathbf{A} \oplus \mathbf{A}$ 

#### $\acute{\mathrm{E}}$ tude de performance  $C_{\text{H}}$  garden garden garden garcha $\alpha$

On peut comparer la vitesse d'exécution des quatre approches.

 $R_{\rm eff}$  garchany $R_{\rm eff}$  alpha, beta,  $\alpha$ ),  $\alpha$ 

Le temps est mesuré en microsecondes pour des séries de différentes longueurs  $T$ .

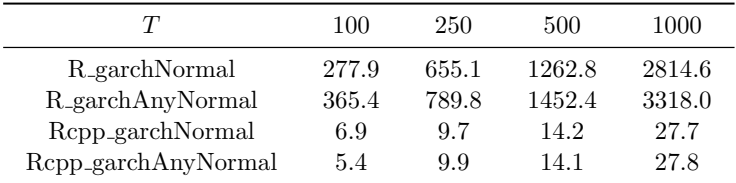

 $Rcpp / C++$  est beaucoup rapide que R ici.

L'approche flexible naïve engendre une perte de vitesse.

L'approche objet orientée n'engendre pas de perte de vitesse.

 $2990$ 

4 ロ ト イ何 ト イヨ ト イヨ ト

# <span id="page-24-0"></span>Librairie MSGARCH

Dans notre librairie, les modèles économétriques sont programmés grâce à une combinaison de plusieurs techniques de programmation orientée objet (e.g., *templates*, polymorphisme).

Cela permet de programmer cette très large famille de modèles sans perte d'efficacité et avec un code compact.

Modélisation financière à l'aide de la programmation orientée objet avec Rcpp

 $QQ$ 

### <span id="page-25-0"></span>Application dans nos projets de recherche

Projet 1 : couverture de fonds distincts en présence de risque de base (avec Frédéric Godin et Emmanuel Hamel)<sup>1</sup>

Les codes furent utilisés pour estimer un modèle bivarié à changement de régime. Les actifs sont le TSX60 *futures* et un fonds distinct canadien.

Projet 2 : stratégies d'investissement pour CAT funds (avec Van Son Lai et Frédéric Godin)

Les codes sont utilisés pour estimer un modèle économétrique contenant des actifs financiers traditionnels ainsi que des fonds spécialisés dans les *insurance-linked securities*.

1. Projet en collaboration avec l'Autorité des Marchés Financiers et financé par le Fonds pour l'éducation et la [sa](#page-24-0)i[ne](#page-26-0) [g](#page-24-0)[ou](#page-25-0)[ve](#page-26-0)[r](#page-14-0)[n](#page-15-0)[a](#page-25-0)[nc](#page-26-0)[e](#page-14-0)[.](#page-15-0)  $QQQ$ 

Modélisation financière à l'aide de la programmation orientée objet avec Rcpp Denis-Alexandre Trottier

### <span id="page-26-0"></span>Outline

**1** [Mise en situation](#page-2-0)

**2** Problème de programmation

<sup>3</sup> Approche orientée objet

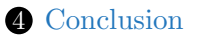

Modélisation financière à l'aide de la programmation orientée objet avec Rcpp Denis-Alexandre Trottier

 $QQQ$ 

÷,

**K ロ ト K 何 ト K ヨ ト K ヨ ト** 

# Conclusion

Repp facilite l'utilisation combinée de  $C_{++}$  et R.

Les boucles en  $C++$  sont beaucoup plus rapides qu'en R.

La programmation orientée objet  $C++$  permet de coder un grand nombre de modèles en simultané et sans perte d'efficacité.

Ces techniques sont utilisées dans la librairie MSGARCH (disponible sur le CRAN).

 $QQ$ 

 $28/29$ 

÷.

 $\left\{ \begin{array}{ccc} 1 & 0 & 0 \\ 0 & 1 & 0 \end{array} \right.$ 

# <span id="page-28-0"></span>Références

Eddelbuettel, D., François, R., Allaire, J., Ushey, K., Kou, Q., Bates, D., and Chambers, J. (2017).  $Rcpp : Seamless R$  and  $C++$  Integration. R package version 0.12.10.

Ardia, D., Bluteau, K., Boudt, K., Peterson, B., Trottier, D. -A.  $(2017)$ . MSGARCH : Markov-Switching GARCH Models. R package version 0.17.7.

 $QQ$